**Репетиционная работа по информатике в форме основного государственного экзамена в 9-х классах в 2017-2018 уч. году**

#### **Инструкция по выполнению работы**

Экзаменационная работа состоит из двух частей, включающих в себя 20 заданий. Часть 1 содержит 18 заданий с кратким ответом, часть 2 содержит 2 задания, которые необходимо выполнить на компьютере.

На выполнение экзаменационной работы по информатике отводится 2 часа 30 минут (150 минут). К выполнению заданий части 2 можно перейти, только сдав выполненные задания части 1 экзаменационной работы. Вы можете самостоятельно определять время, которое отводите на выполнение заданий части 1, но рекомендуемое время – 1 час 15 минут (75 минут) и на выполнение заданий части 2 также 1 час 15 минут (75 минут).

При выполнении заданий части 1 **нельзя** пользоваться компьютером, калькулятором, справочной литературой.

Ответы к заданиям 1–6 записываются в виде одной цифры, которая соответствует номеру правильного ответа. Эту цифру запишите в поле ответа в тексте работы, а затем перенесите в бланк ответов № 1.

Ответы к заданиям 7–18 записываются в виде числа, последовательности букв или цифр. Ответ запишите в поле ответа в тексте работы, а затем перенесите в бланк ответов № 1. Если в задании в качестве ответа требуется записать последовательность цифр или букв, при переносе ответа на бланк следует указать только эту последовательность, без пробелов, запятых и других дополнительных символов.

Часть 2 содержит 2 задания (19, 20). Результатом выполнения каждого из этих заданий является отдельный файл. Формат файла, его имя и каталог для сохранения Вам сообщат организаторы экзамена.

При выполнении заданий можно пользоваться черновиком. **Записи в черновике, а также в тексте контрольных измерительных материалов не учитываются при оценивании работы.**

Баллы, полученные Вами за выполненные задания, суммируются. Постарайтесь выполнить как можно больше заданий и набрать наибольшее количество баллов.

*Желаем успеха!*

# **3 вариант**

## **Часть 1**

*Ответом к заданиям 1–6 является одна цифра, которая соответствует номеру правильного ответа. Запишите эту цифру в поле ответа в тексте работы, а затем перенесите в БЛАНК ОТВЕТОВ № 1 справа от номера соответствующего задания, начиная с первой клеточки.*

**1.** Сообщение длиною 320 символов, записанное в 8-битной кодировке, передавали в 16 битную кодировку. После кодировки к сообщению было приписано ещё несколько символов, его информационный объём стал равен 850 байт. Сколько символов было приписано к исходному сообщению?

1) 105 2) 265 3) 425 4) 530

# **2.** Для какого из приведённых чисел истинно высказывание: **НЕ (НЕ (Первая цифра чётная) ИЛИ (Сумма цифр чётная))?** 1) 255 2) 384 3) 425 4) 553

**3.** Между населёнными пунктами A, B, C, D и Е построены дороги, протяжённость которых приведена в таблице. (Прочерк в таблице означает, что прямой дорогим между пунктами нет).

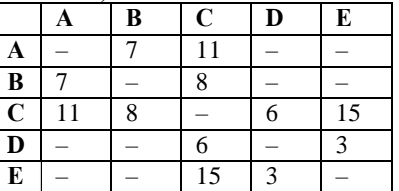

Определите длину кратчайшего пути между пунктами А и Е. Передвигаться можно только по дорогам, указанным в таблице.

1) 16 2) 20 3) 24 4) 26

**4.** Пользователь работал с каталогом **Искусство**. Сначала он поднялся на один уровень вверх, затем дважды спустился на один уровень вниз. В результате он оказался в каталоге **D:\Роспись\Хохлома**.

Запишите полный путь каталога, с которым пользователь начинал работу.

1) D:\Роспись\Хохлома\Искусство

2) D:\Роспись\Хохлома

3) D:\Искусство

4) D:\Искусство\Роспись\Хохлома

5. Дан фрагмент электронной таблице:

|  | $\binom{1}{0}$ (Cl+Dl)<br>$= (B1-A1)$ | $= C1 + D1$ | $=$ R <sub>1</sub> -D <sub>1</sub> |
|--|---------------------------------------|-------------|------------------------------------|

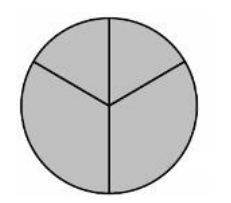

Какая формула может быть записана в ячейку А2, чтобы построенная после выполнения вычислений диаграмма по значениям диапазона ячеек А2: D2 соответствовала рисунку?  $1) = B1 - C1 + 1$  $2) = A1+B1+2*D1$  $3) = A1*(C1+D1)$  $4) = 2*(C1+D1)$ 

6. Исполнитель Черепашка перемещается на экране компьютера, оставляя след в виде линии. В каждый конкретный момент известно положение исполнителя и направление его движения. У исполнителя существует две команды: Вперёд n (где n — целое число), вызывающая передвижение Черепашки на n шагов в направлении движения; Направо m (где m — целое число), вызывающая изменение направления движения на m градусов по часовой стрелке. Запись Повтори к [Команда1 Команда2 Команда3] означает, что последовательность команд в скобках повторится k раз.

Черепашке был дан для исполнения следующий алгоритм: Повтори 7 [Вперёд 70 Направо 1201. Какая фигура появится на экране?

- 1) правильный шестиугольник
- 2) незамкнутая ломаная линия
- 3) правильный семиугольник
- 4) правильный треугольник

Ответами к заданиям 7-18 являются число, последовательность букв или иифр, которые следует записать в БЛАНК ОТВЕТОВ № 1 справа от номера соответствующего задания, начиная с первой клеточки, без пробелов, запятых и других дополнительных символов. Каждый символ пишите в отдельной клеточке в соответствии с приведёнными в бланке образцами.

7. От разведчика было получена следующая шифрованная радиограмма, переданная с использованием букв азбуки Морзе:

#### 

При передаче радиограммы было потеряно разбиение на буквы, но известно, что использовалась только следующие буквы:

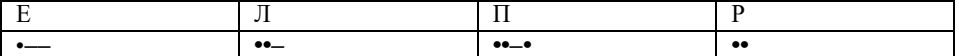

Определите текст радиограммы. В ответе укажите, сколько букв было в исходной радиограмме.

8. В алгоритме, записанном ниже, используются переменные а и b. Символ «:=» обозначает оператор присваивания, знаки «+», «-», «\*» и «/» — соответственно операции сложения, вычитания, умножения и деления. Правила выполнения операций и порядок лействий соответствуют правилам арифметики. Определите значение переменной а после выполнения алгоритма:

 $a := 10$  $h := 5$  $h := 100 + a/h$ 

 $a := b/6 * a$ 

В ответе укажите одно целое число — значение переменной а.

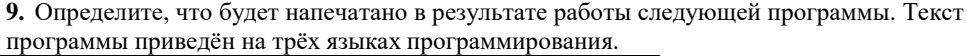

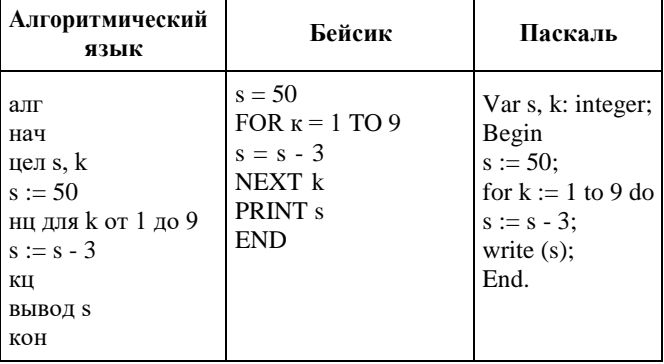

10. В таблице Dat представлены данные о количестве голосов, поданных за 10 исполнителей народных песен (Dat[1] - количество голосов, поданных за первого исполнителя; Dat[2] - за второго и т. д.). Определите, какое число будет напечатано в результате работы слелующей программы. Текст программы привелён на пяти языках программирования.

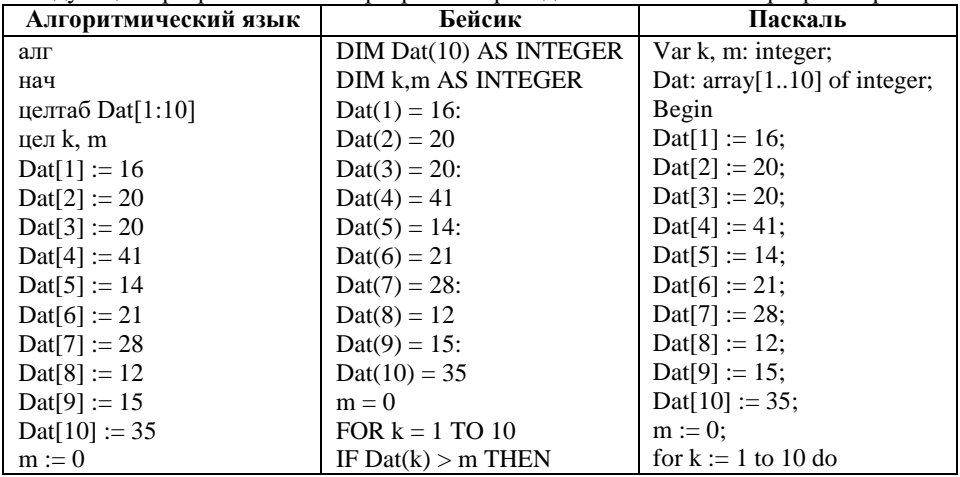

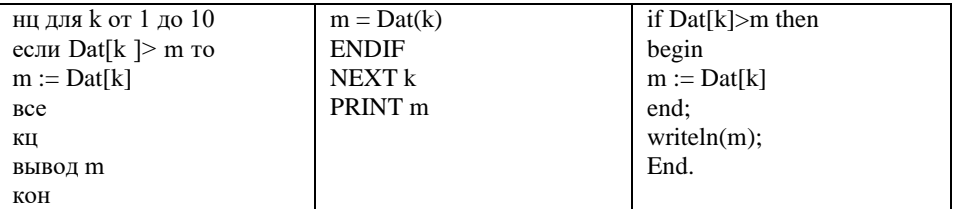

**11.** На рисунке изображена схема соединений, связывающих пункты А, В, С, D, Е, F, G, Н. По каждому соединению можно двигаться только в одном направлении, указанном стрелкой. Сколько существует различных путей из пункта А в пункт Н?

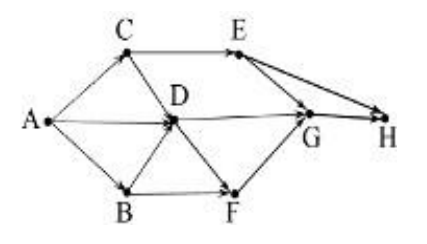

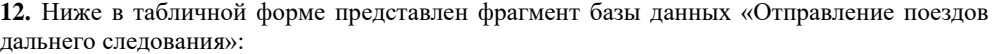

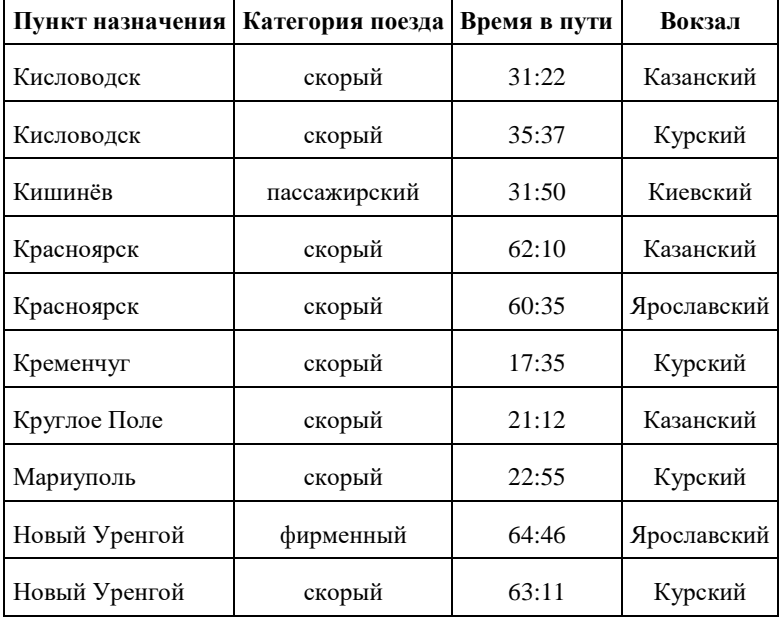

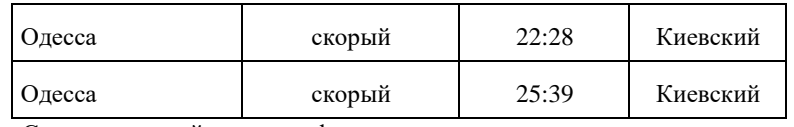

Сколько записей в данном фрагменте удовлетворяют условию **(Вокзал = «Курский») ИЛИ (Время в пути < 30:00)?** В ответе укажите одно число — искомое количество записей.

**13.** Переведите число 134 из десятичной системы счисления в двоичную систему счисления.

**14.** У исполнителя Вычислитель две команды, которым присвоены номера:

**1. зачеркни слева**

# **2. возведи в квадрат**

Первая из них удаляет крайнюю левую цифру числа на экране, вторая — возводит число во вторую степень.

Составьте алгоритм получения из числа 8 числа 56, содержащий не более 5 команд. В ответе запишите только номера команд. *(Например, 12121 — это алгоритм зачеркни слева, возведи в квадрат, зачеркни слева, возведи в квадрат, зачерни слева, который преобразует число 47 в 1.)* Если таких алгоритмов более одного, то запишите любой из них.

**15.** Файл размером 3 Мбайта передаётся через некоторое соединение за 2 минуты. Определите время (в секундах), за которое можно передать через это же соединение 4 Мбайта. В ответе укажите одно число — количество секунд. Единицы измерения писать не нужно.

**16.** Некоторый алгоритм из одной цепочки символов получает новую цепочку следующим образом. Сначала вычисляется длина исходной цепочки символов. Если она нечётна, то в исходной цепочке символов удаляется средний символ, а если чётна, то в конец цепочки добавляется символ 2. В полученной строке каждая цифра заменяется на следующую (0 заменяется на 1, 1 — на 2, и т. д., а 9 заменяется на 0).

Получившаяся таким образом цепочка является результатом работы алгоритма.

Например, если исходной цепочкой была цепочка 234, то результатом работы алгоритма будет цепочка 35, а если исходной цепочкой была 56, то результатом работы алгоритма будет цепочка 673. Дана цепочка символов 562341. Какая цепочка символов получится, если к данной цепочке применить описанный алгоритм дважды (то есть применить алгоритм к данной цепочке, а затем к результату вновь применить алгоритм)?

**17.** Доступ к файлу **rus.doc**, находящемуся на сервере **obr.org**, осуществляется по протоколу **https**. Фрагменты адреса файла закодированы буквами от А до Ж. Запишите последовательность этих букв, кодирующую адрес указанного файла в сети Интернет. A) obr.  $\overline{B}/B$ ) org  $\Gamma$  ://  $\overline{A}$ ) doc  $\overline{E}$ ) rus.  $\overline{X}$ ) https

**18.** Приведены запросы к поисковому серверу. Для каждого запроса указан его код – соответствующая буква от А до Г. Запишите в таблицу коды запросов слева направо в порядке **возрастания** количества страниц, которые нашёл поисковый сервер по каждому запросу.

По всем запросам было найдено разное количество страниц. Для обозначения логической операции «ИЛИ» в запросе используется символ «|», а для логической операции «И» – символ «&».

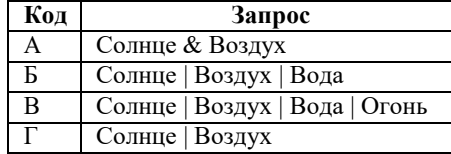

#### **Часть 2**

*Задания этой части (19, 20) выполняются на компьютере. Результатом выполнения задания является отдельный файл (для одного задания – один файл). Формат файла, его имя и каталог для сохранения Вам сообщат организаторы экзамена.*

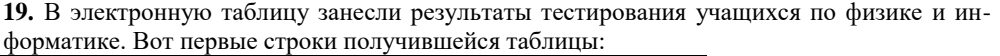

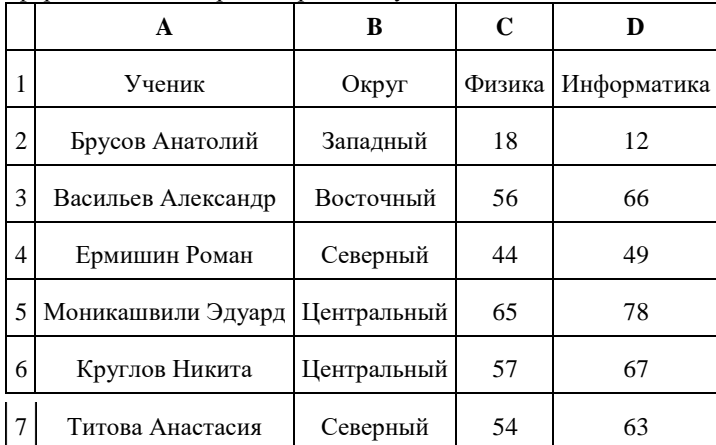

В столбце А указаны фамилия и имя учащегося; в столбце В — округ учащегося; в столбцах С, D — баллы, полученные, соответственно, по физике и информатике. По каждому предмету можно было набрать от 0 до 100 баллов. Всего в электронную таблицу были занесены данные по 266 учащимся. Порядок записей в таблице произвольный.

#### **Выполните задание.**

Откройте файл с данной электронной таблицей (расположение файла Вам сообщат организаторы экзамена). На основании данных, содержащихся в этой таблице, ответьте на два вопроса.

1. Чему равна наибольшая сумма баллов по двум предметам среди учащихся округа «Северный»? Ответ на этот вопрос запишите в ячейку G1 таблицы.

2. 2. Сколько процентов от общего числа участников составили ученики, получившие по физике больше 60 баллов? Ответ с точностью до одного знака после запятой запишите в ячейку G3 таблицы.

## **20. Выберите ОДНО из предложенных ниже заданий: 20.1 или 20.2.**

**20.1** Исполнитель Робот умеет перемещаться по лабиринту, начерченному на плоскости, разбитой на клетки. Между соседними (по сторонам) клетками может стоять стена, через которую Робот пройти не может. У Робота есть девять команд. Четыре команды — это команды-приказы:

# **вверх вниз влево вправо**

При выполнении любой из этих команд Робот перемещается на одну клетку соответственно: вверх ↑ вниз ↓, влево ←, вправо →. Если Робот получит команду передвижения сквозь стену, то он разрушится. Также у Робота есть команда **закрасить**, при которой закрашивается клетка, в которой Робот находится в настоящий момент.

Ещё четыре команды — это команды проверки условий. Эти команды проверяют, свободен ли путь для Робота в каждом из четырёх возможных направлений:

# **сверху свободно снизу свободно слева свободно справа свободно**

Эти команды можно использовать вместе с условием **«если»**, имеющим следующий вид: **если** *условие* **то**

*последовательность команд*

#### **все**

Здесь *условие* — одна из команд проверки условия. *Последовательность команд* — это одна или несколько любых команд-приказов. Например, для передвижения на одну клетку вправо, если справа нет стенки, и закрашивания клетки можно использовать такой алгоритм:

**если справа свободно то** 

**вправо**

**закрасить** 

**все**

В одном условии можно использовать несколько команд проверки условий, применяя логические связки **и, или, не,** например:

**если (справа свободно) и (не снизу свободно) то** 

**вправо**

# **все**

Для повторения последовательности команд можно использовать цикл **«пока»**, имеющий следующий вид:

**нц пока** *условие*

*последовательность команд*

# **кц**

Например, для движения вправо, пока это возможно, можно использовать следующий алгоритм:

**нц пока справа свободно** 

# **вправо**

**кц**

#### **Выполните задание.**

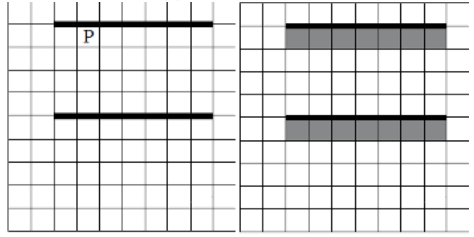

На бесконечном поле имеются две одинаковые горизонтальные параллельные стены, расположенные друг под другом и отстоящие друг от друга более чем на 1 клетку. Левые края стен находятся на одном уровне. Длины стен неизвестны. Робот находится в клетке, расположенной непосредственно под верхней стеной. На рисунке указан один из возможных способов расположения стен и Робота (Робот обозначен буквой «Р»).

Напишите для Робота алгоритм, закрашивающий все клетки, расположенные ниже горизонтальных стен. Робот должен закрасить только клетки, удовлетворяющие данному условию. Например, для приведённого выше рисунка Робот должен закрасить следующие клетки (см. рисунок).

Конечное расположение Робота может быть произвольным. Алгоритм должен решать задачу для произвольного размера поля и любого допустимого расположения стен внутри прямоугольного поля. При исполнении алгоритма Робот не должен разрушиться. Алгоритм может быть выполнен в среде формального исполнителя или записан в тестовом редакторе. Сохраните алгоритм в текстовом файле.

**20.2** Напишите программу, которая в последовательности натуральных чисел определяет сумму всех чисел, кратных 6 и оканчивающихся на 4. Программа получает на вход натуральные числа, количество введённых чисел неизвестно, последовательность чисел заканчивается числом 0 (0 — признак окончания ввода, не входит в последовательность). Количество чисел не превышает 1000. Введённые числа не превышают 30 000. Программа должна вывести одно число: сумму всех чисел, кратных 6 и оканчивающихся на 4.

#### **Пример работы программы:**

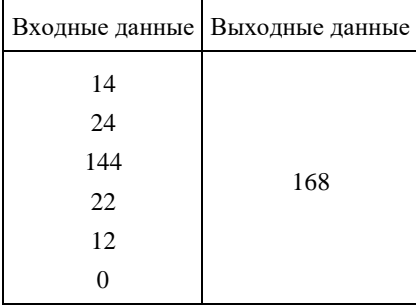